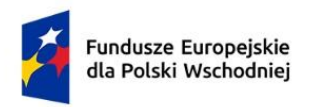

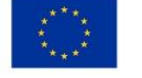

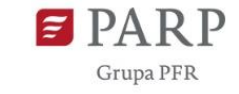

# **Regulamin wyboru projektów**

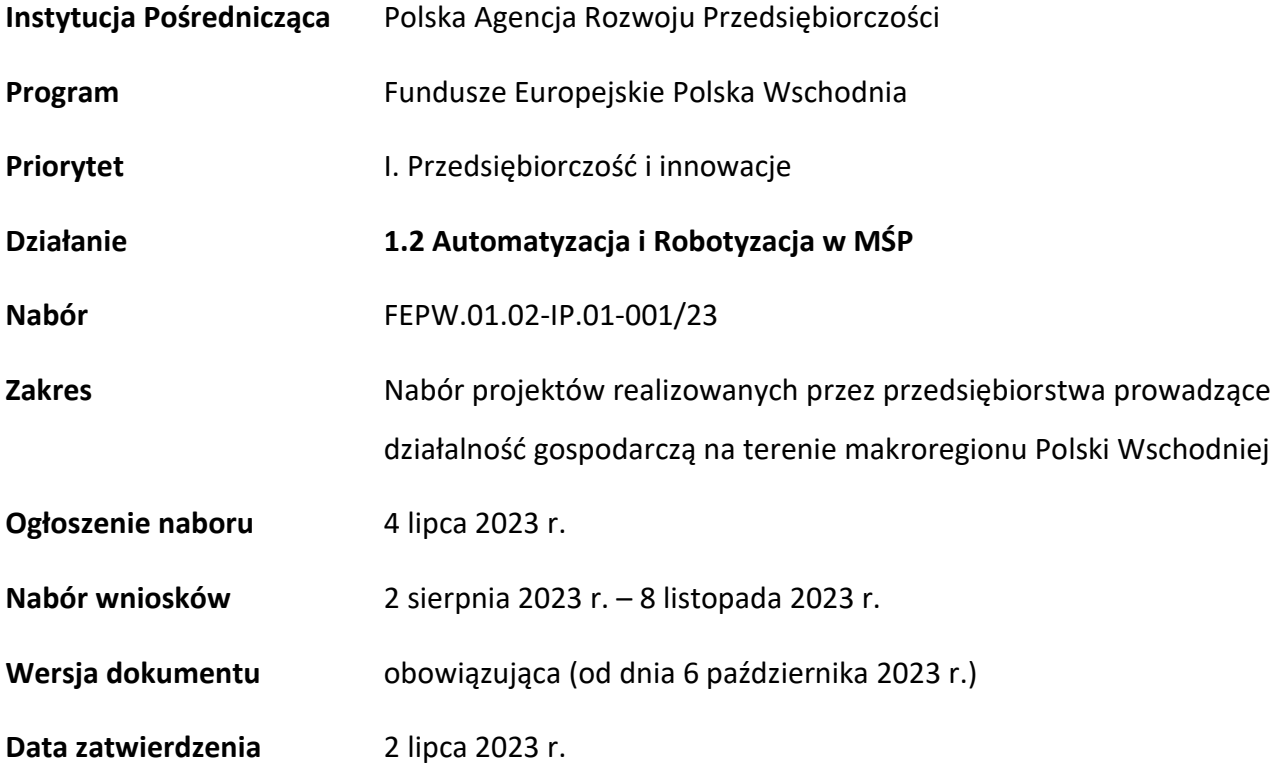

Regulamin wyboru projektów (dalej RWP) przedstawia zasady aplikowania oraz reguły wyboru projektów do dofinansowania, realizowanych przez MŚP. Dokument ten opracowaliśmy na podstawie obowiązujących przepisów prawa krajowego i unijnego. Jakiekolwiek rozbieżności pomiędzy tym dokumentem a przepisami prawa należy rozstrzygać na rzecz przepisów prawa.

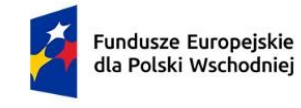

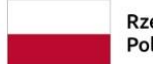

Dofinansowane przez<br>Unię Europejską

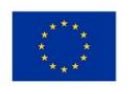

## Spis treści

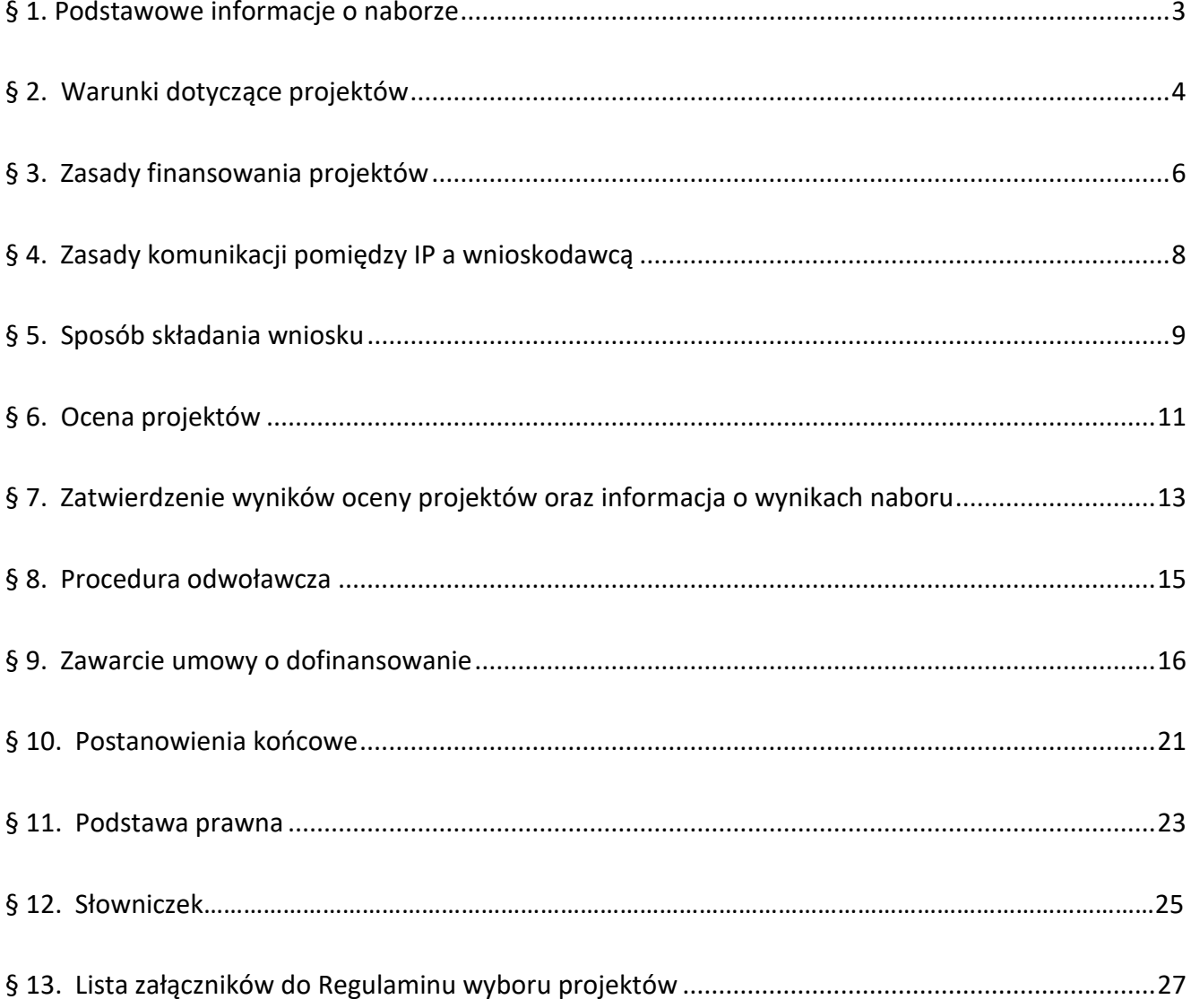

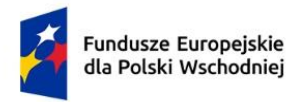

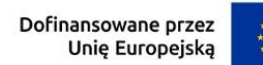

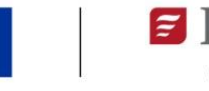

3

R P

#### **§ 1.**

#### **Podstawowe informacje o naborze**

- 1. Instytucja Pośrednicząca organizuje nabór wniosków, aby wybrać do dofinansowania projekty, które najbardziej przyczynią się do osiągnięcia celów FEPW, a także celu działania, którym jest transformacja przedsiębiorstwa w kierunku Przemysłu 4.0 poprzez automatyzację i robotyzację procesów.
- 2. Wybór projektów do dofinansowania następuje w sposób konkurencyjny, o którym mowa w art. 44 ust. 1 ustawy wdrożeniowej.
- 3. O dofinansowanie projektów w ramach naboru mogą ubiegać się mikro-, małe lub średnie przedsiębiorstwa w rozumieniu art. 2 załącznika I do rozporządzenia Komisji (UE) nr 651/2014 prowadzące działalność gospodarczą na terenie makroregionu Polski Wschodniej, tj. województw lubelskiego, podkarpackiego, podlaskiego, świętokrzyskiego, warmińskomazurskiego lub mazowieckiego z wyłączeniem regionu warszawskiego stołecznego (m. st. Warszawa, oraz powiaty: grodziski, legionowski, miński, nowodworski, otwocki, piaseczyński, pruszkowski, warszawski zachodni i wołomiński).
- 4. Celem prowadzonego postępowania jest wybór do dofinansowania projektów spełniających kryteria wyboru projektów określone w załączniku nr 1 do RWP, które wśród projektów z wymaganą minimalną liczbą punktów uzyskały kolejno największą liczbę punktów.
- 5. Wnioskodawcy składają wnioski wyłącznie za pośrednictwem LSI [\(https://lsi.parp.gov.pl\)](https://lsi.parp.gov.pl/). Nabór wniosków trwa **od 2.08.2023 r. do 08.11.2023 r.** (**w ostatnim dniu naboru do godz. 16.00.)**
- 6. Termin składania wniosków może:
	- a) zostać skrócony z zastrzeżeniem, że nabór trwa co najmniej 10 dni, może się skończyć nie wcześniej niż po 40 dniach od dnia upublicznienia ogłoszenia o naborze i o skróceniu terminu naboru wniosków IP poinformuje nie później niż na 7 dni kalendarzowych przed planowanym terminem zakończenia naboru,

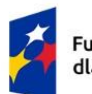

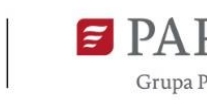

b) zostać wydłużony.

Zmiana terminu naboru każdorazowo wiąże się ze zmianą RWP zgodnie z § 10. W takim przypadku IP zmienia termin składania wniosków w RWP oraz uwzględnia zmianę w ogłoszeniu o naborze.

- 7. Do okoliczności, które mogą wpływać na datę zakończenia naboru należą:
	- a) zwiększenie kwoty przewidzianej na dofinansowanie projektów w ramach naboru,
	- b) złożenie w naborze wniosków na kwotę dofinansowania przekraczającą 200% kwoty przeznaczonej na dofinansowanie projektów w naborze,
	- c) długotrwałe techniczne problemy uniemożliwiające składanie wniosków.
- 8. IP oceni wszystkie projekty złożone w naborze w terminie maksymalnie 90 dni od zakończenia naboru.
- 9. Środki przeznaczone na dofinansowanie projektów w naborze to 211 911 367,94 PLN (słownie: dwieście jedenaście milionów dziewięćset jedenaście tysięcy trzysta sześćdziesiąt siedem złotych 94/100).
- 10. IP może zwiększyć kwotę przeznaczoną na dofinansowanie projektów w naborze. W przypadku podjęcia decyzji o zwiększeniu kwoty przeznaczonej na dofinansowanie projektów w naborze, zostanie ona zwiększona przy zastosowaniu zasady równego traktowania wnioskodawców**.**

#### **§ 2.**

#### **Warunki dotyczące projektów**

- 1. Dofinansowanie mogą otrzymać projekty, które obejmują:
	- 1) przeprowadzenie audytu technologicznego/diagnozy dojrzałości cyfrowej przedsiębiorstwa oraz opracowanie mapy drogowej transformacji w kierunku Przemysłu 4.0 (mapa drogowa). Przeprowadzenie audytu technologicznego/diagnozy dojrzałości cyfrowej i opracowanie mapy drogowej następuje przed złożeniem wniosku o dofinansowanie. Mapa drogowa zawiera co najmniej elementy wskazane w Załączniku nr 4 do RWP. Mapa drogowa stanowi załącznik do wniosku o dofinansowanie.

R<sub>P</sub>

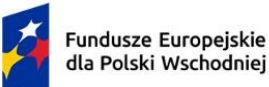

- 2) wdrożenie działań wynikających z opracowanej mapy drogowej, których efektem będzie wdrożenie innowacji w procesie produkcji.
- 2. Okres realizacji projektu powinien rozpocząć się nie wcześniej niż dzień po złożeniu wniosku oraz zakończyć nie później niż do 31 grudnia 2027 r. Za rozpoczęcie prac nad projektem nie uważa się poniesienia kosztów usług audytu technologicznego/diagnozy dojrzałości cyfrowej oraz usług polegających na opracowaniu mapy drogowej, na podstawie przeprowadzonego audytu technologicznego/diagnozy dojrzałości cyfrowej.
- 3. Wsparciem zostaną objęte kompleksowe projekty obejmujące:
	- 1) koszty usług doradczych związanych z przeprowadzeniem audytu technologicznego/diagnozy dojrzałości cyfrowej przedsiębiorstwa i opracowaniem mapy drogowej,
	- 2) koszty usług doradczych niezbędnych do wdrożenia mapy drogowej,
	- 3) nabycie środków trwałych, z wyłączeniem nieruchomości zabudowanych i niezabudowanych,
	- 4) nabycie oprogramowania lub innych wartości niematerialnych i prawnych w formie patentów, licencji, know-how oraz innych praw własności intelektualnej,

Oprogramowanie powinno bezpośrednio wspierać procesy wdrożenia automatyzacji lub robotyzacji, poprzez np. zaawansowane systemy informatyczne (narzędzia IT), technologie umożliwiające współpracę ludzi i robotów, systemy informatyczne służące optymalizacji produkcji, przeznaczone do obsługi urządzeń, sterowania tymi urządzeniami i komunikacji z nimi.

- 5) koszty robót i materiałów budowlanych, o ile są bezpośrednio związane z instalacją maszyn i urządzeń, a ich wartość nie przekracza 10% wartości kosztów nabycia środków trwałych,
- 6) koszty usług szkoleniowych,
- 7) koszty ustanowienia i utrzymania zabezpieczenia zaliczki w jednej z form, o których mowa § 5 ust. 3 pkt 2-5 rozporządzenia w sprawie zaliczek.

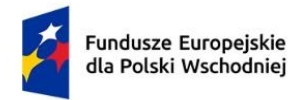

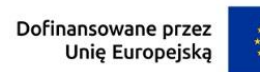

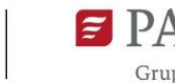

#### **§ 3.**

### **Zasady finansowania projektów**

- 1. Pomoc udzielana jest na podstawie rozporządzenia ws. udzielania przez PARP pomocy finansowej w ramach FEPW.
- 2. Dofinansowanie stanowi:
	- 1) regionalną pomoc inwestycyjną,
	- 2) pomoc na usługi doradcze na rzecz MŚP, do których mają zastosowanie przepisy rozporządzenia Komisji (UE) nr 651/2014 z dnia 17 czerwca 2014 r. uznającego niektóre rodzaje pomocy za zgodne z rynkiem wewnętrznym w zastosowaniu art. 107 i 108 Traktatu (Dz. Urz. UE L 187 z 26.06.2014, str. 1, z późn. zm.);
	- 3) pomoc de minims, do której mają zastosowanie przepisy rozporządzenia Komisji (UE) nr 1407/2013 z dnia 18 grudnia 2013 r. w sprawie stosowania art. 107 i 108 Traktatu o funkcjonowaniu Unii Europejskiej do pomocy de minimis (Dz. Urz. UE L 352 z 24.12.2013, str. 1, z późn. zm.).
- 3. W zakresie kosztów objętych regionalną pomocą inwestycyjną do kosztów kwalifikowalnych zalicza się koszty nabycia środków trwałych innych niż nieruchomości zabudowane i niezabudowane, koszty nabycia oprogramowania lub innych wartości niematerialnych i prawnych w formie patentów, licencji, know-how oraz innych praw własności intelektualnej, oraz koszty robót i materiałów budowlanych, o ile są bezpośrednio związane z instalacją maszyn i urządzeń, a ich wartość nie przekracza 10% wartości środków trwałych nabywanych w projekcie.
- 4. W zakresie kosztów objętych pomocą na usługi doradcze na rzecz MŚP zalicza się koszty usług doradczych niezbędnych do wdrożenia mapy drogowej.
- 5. W zakresie kosztów objętych pomocą de minimis, do kosztów kwalifikowalnych zalicza się: koszty usług doradczych związanych z przeprowadzeniem audytu technologicznego/diagnozy dojrzałości cyfrowej oraz opracowaniem mapy drogowej, koszty usług doradczych niezbędnych do wdrożenia mapy drogowej, koszty usług szkoleniowych oraz koszty ustanowienia i utrzymania zabezpieczenia zaliczki.

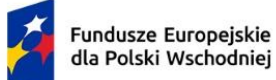

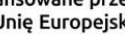

- **PARP**
- 6. Regionalna pomoc inwestycyjna obejmuje następujące formy inwestycji początkowej:
	- 1) inwestycję w rzeczowe aktywa trwałe lub wartości niematerialne i prawne związane z założeniem nowego zakładu;
	- 2) inwestycję w rzeczowe aktywa trwałe lub wartości niematerialne i prawne związane ze zwiększeniem zdolności produkcyjnej istniejącego zakładu;
	- 3) inwestycję w rzeczowe aktywa trwałe lub wartości niematerialne i prawne związane z dywersyfikacją produkcji zakładu poprzez wprowadzenie produktów uprzednio nieprodukowanych w zakładzie;
	- 4) inwestycję w rzeczowe aktywa trwałe lub wartości niematerialne i prawne związane z zasadniczą zmianą dotycząca procesu produkcyjnego istniejącego zakładu.
- 7. Maksymalna wartość dofinansowania na koszty związane z przeprowadzeniem audytu technologicznego/diagnozy dojrzałości cyfrowej oraz opracowanie mapy drogowej wynosi 70 000 PLN (słownie: siedemdziesiąt tysięcy złotych).
- 8. Maksymalna wartość dofinansowania projektu wynosi 3 mln PLN (słownie: trzy miliony złotych).
- 9. Minimalna wartość kosztów kwalifikowalnych w projekcie wynosi 200 000 PLN (słownie: dwieście tysięcy złotych).
- 10. Maksymalna intensywność dofinansowania UE w projekcie wynosi:
	- 1) w zakresie **regionalnej pomocy inwestycyjnej** maksymalna intensywność dofinansowania określona została w § 3 i § 4 rozporządzenia Rady Ministrów z dnia 14 grudnia 2021 r. w sprawie ustalenia mapy pomocy regionalnej na lata 2022-2027 (Dz. U. poz. 2422);
	- 2) w zakresie kosztów objętych **pomocą na usługi doradcze na rzecz MŚP** dla usług doradczych niezbędnych do wdrożenia mapy drogowej - 50% kosztów kwalifikowalnych;
	- 3) w zakresie kosztów objętych **pomocą de minimis** dla usług doradczych związanych przeprowadzeniem audytu technologicznego/diagnozy dojrzałości cyfrowej oraz opracowaniem mapy drogowej, usług doradczych niezbędnych do wdrożenia mapy drogowej, usług szkoleniowych oraz ustanowienia i utrzymania zabezpieczenia zaliczki-85% kosztów kwalifikowalnych.

l

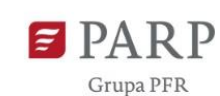

- 11. Wsparcie na usługi szkoleniowe i doradztwo udzielane jest w formie dotacji bezzwrotnej, natomiast finansowanie inwestycji (regionalna pomoc inwestycyjna) nastąpi w formie dotacji warunkowej.
- 12. Koszty usług polegających na przeprowadzeniu audytu technologicznego/diagnozy dojrzałości cyfrowej oraz opracowaniu mapy drogowej są kwalifikowalne, jeżeli zostaną poniesione nie wcześniej niż 12 miesięcy przed dniem złożenia wniosku oraz usługi te zostały przeprowadzone przez wyspecjalizowany podmiot w zakresie audytu technologicznego/diagnozy dojrzałości cyfrowej i mapy drogowej.
- 13. Wnioskodawca ma obowiązek realizacji projektu (w tym nabywania towarów i usług) zgodnie z warunkami określonymi w umowie o dofinansowanie. Wzór umowy o dofinansowanie stanowi załącznik nr 5 do RWP.
- 14. W ramach naboru nie będzie stosowany mechanizm racjonalnych usprawnień (MRU), o którym mowa w Wytycznych dotyczących realizacji zasad równościowych w ramach funduszy unijnych na lata 2021-2027, ze względu na obowiązujące w działaniu reguły pomocy publicznej.

## **§ 4.**

## **Zasady komunikacji pomiędzy IP a wnioskodawcą**

- 1. Złożenie Wniosku oznacza, że wnioskodawca akceptuje zasady określone w RWP oraz jest świadomy skutków niezachowania wskazanej w RWP formy komunikacji.
- 2. Jeśli RWP nie wskazuje inaczej, komunikacja pomiędzy IP a wnioskodawcą odbywa się w formie elektronicznej za pośrednictwem LSI oraz adresów poczty elektronicznej wskazanych przez wnioskodawcę, o których mowa w ust. 4. Gdy z powodów technicznych komunikacja w formie elektronicznej nie jest możliwa, IP wskaże w komunikacie na stronie naboru inny sposób komunikacji z wnioskodawcą.
- 3. Informacja o zatwierdzonym wyniku oceny projektu doręczana jest w formie pisemnej albo elektronicznej za pośrednictwem skrzynki e-PUAP<sup>1</sup>.

<sup>&</sup>lt;sup>1</sup> Informacja o zatwierdzonym wyniku oceny projektu będzie doręczana za pośrednictwem e-PUAP, jeżeli wnioskodawca wskaże we wniosku o dofinansowanie adres skrzynki e-PUAP.

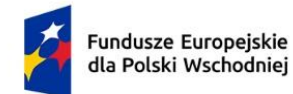

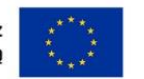

- 4. Wnioskodawca ma obowiązek:
	- 1) wskazać adres poczty elektronicznej:
		- a) właściciela konta LSI oraz
		- b) we wniosku w sekcji "Informacje o wnioskodawcy", "Adres korespondencyjny", "Osoba do kontaktu",

zapewniający skuteczną komunikację z IP,

2) w przypadku zmiany ww. adresów poczty elektronicznej – poinformować o zmianie za pośrednictwem formularza kontaktowego udostępnionego w LSI,

Do czasu poinformowania o zmianie adresów poczty elektronicznej, korespondencję wysłaną na dotychczasowe adresy poczty elektronicznej uważa się za skutecznie doręczoną.

- 3) na bieżąco monitorować wniosek w LSI.
- 5. Pytania o warunki naboru można kierować:
	- 1) za pośrednictwem formularza kontaktowego dostępnego na stronie naboru,
	- 2) na adres poczty elektronicznej: [info@parp.gov.pl,](mailto:info@parp.gov.pl) oraz
	- 3) telefonicznie pod numerami 22 574 07 07 lub 0 801 332 202.

IP zamieści najczęściej zadawane pytania i odpowiedzi w formie FAQ na stronie naboru.

#### **§ 5.**

#### **Sposób składania wniosku**

- 1. Wnioskodawca składa wniosek wyłącznie w LSI: [https://lsi.parp.gov.pl,](https://lsi.parp.gov.pl/) w terminie o którym mowa w § 1 ust. 5.
- 2. Wniosek o dofinansowanie powinien zostać sporządzony w języku polskim zgodnie z art. 5 ustawy z dnia 7 października 1999 r. o języku polskim (Dz. U. z 2021 r. poz. 672, z późn. zm.), z wyjątkiem użycia obcojęzycznych nazw własnych lub pojedynczych wyrażeń w języku obcym. Dokumenty sporządzone w języku obcym powinny zostać przetłumaczone na język polski przez tłumacza przysięgłego.

**PARP** 

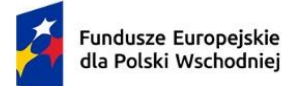

Rzeczpospolita Polska

- 3. Wnioskodawca ma obowiązek wypełnić wniosek zgodnie z Instrukcją wypełniania wniosku udostępnioną na stronie naboru, która stanowi załącznik nr 3 do RWP.
- 4. Po złożeniu wniosku wnioskodawca otrzyma potwierdzenie jego złożenia z nadanym numerem i datą wygenerowane przez LSI. Po otrzymaniu potwierdzenia wnioskodawca nie będzie mógł wprowadzić żadnych zmian we wniosku. Wyjątkiem są sytuacje opisane w § 6 Ocena projektów.
- 5. Za datę i czas złożenia wniosku w naborze uznawana jest data i czas wskazana w potwierdzeniu złożenia wniosku, o którym mowa w ust. 4.
- 6. Załączniki są składane za pośrednictwem LSI, w sposób o którym mowa w ust.1.
- 7. Wnioskodawca może wycofać wniosek do momentu zawarcia umowy o dofinansowanie. W takim przypadku wnioskodawca wycofuje wniosek w LSI oraz załącza w LSI skan pisma o wycofaniu wniosku podpisanego zgodnie z zasadami reprezentacji wnioskodawcy. Status wniosku na "wycofany" zmienia się po potwierdzeniu wycofania przez IP.
- 8. W przypadku stwierdzenia błędów związanych z funkcjonowaniem LSI wnioskodawca w terminie naboru wniosków:
	- 1) powinien dokonać zgłoszenia błędów za pomocą formularza dostępnego w LSI,
	- 2) w przypadku awarii formularza, o którym mowa w pkt 1 powinien skontaktować się z IP za pośrednictwem formularza kontaktowego zamieszczonego na stronie naboru.
- 9. IP kieruje całość korespondencji dotyczącej przyjętego zgłoszenia błędu, w tym wynik rozpatrzenia zgłoszenia błędu na adres poczty elektronicznej wskazany przez wnioskodawcę w zgłoszeniu błędu.
- 10. IP może pozytywnie rozpatrzyć zgłoszenie błędu przez wnioskodawcę jedynie, gdy jest on związany z wadliwym funkcjonowaniem LSI i leży po stronie IP, nie zaś po stronie wnioskodawcy.
- 11. Jeśli wystąpią długotrwałe problemy techniczne uniemożliwiające składanie wniosków za pomocą LSI wnioskodawca stosuje się do komunikatów na stronie naboru.

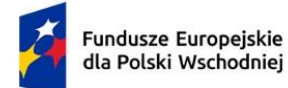

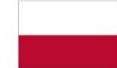

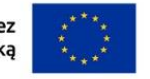

**PARP** 

12. IP zastrzega sobie możliwość wprowadzenia przerw w funkcjonowaniu LSI niezbędnych do wykonania czynności konserwacyjnych/serwisowych związanych z prawidłowym jego funkcjonowaniem. W takim przypadku na stronie naboru każdorazowo będzie publikowana informacja o sposobie komunikowania oraz trybie obsługi zgłoszeń.

#### **§ 6.**

### **Ocena projektów**

- 1. Ocena projektu prowadzona jest w zakresie spełnienia kryteriów wyboru projektów, stanowiących załącznik nr 1 do RWP. Ocena jest jednoetapowa. Ocena dokonywana jest przez członków oceniających KOP. Ocena dokonywana jest na podstawie informacji zawartych we wniosku oraz informacji lub dokumentów, o których mowa w ust. 2 i ust. 7 (jeśli wnioskodawca był wezwany do ich złożenia).
- 2. Wnioskodawca może zostać wezwany przez IP do uzupełnienia lub poprawienia wniosku. Wezwanie nie może dotyczyć kryterium nr 11 "Projekt jest zgodny z Kartą praw podstawowych Unii Europejskiej i Konwencją o prawach osób niepełnosprawnych". Wezwanie do uzupełnienia lub poprawienia wniosku zawiera wstępną opinię w zakresie kryteriów wymagających uzupełnienia lub poprawy.
- 3. Wnioskodawca po otrzymaniu wezwania, o którym mowa w ust. 2, ma 14 dni kalendarzowych na wprowadzenie uzupełnień lub poprawienie wniosku w LSI w zakresie określonym w wezwaniu. Termin ten jest liczony od dnia następującego po dniu wysłania wezwania. Jeżeli Wnioskodawca nie zgadza się z którąkolwiek z uwag wskazanych w wezwaniu może odnieść się do niej podczas przekazywania skorygowanego wniosku do IP.
- 4. Po upływie terminu na uzupełnienie lub poprawienie wniosku zostaje on przekazany członkom oceniającym KOP w LSI. Jeśli wnioskodawca uzupełni lub poprawi wniosek w wyznaczonym terminie, lecz niezgodnie z zakresem wezwania, ocenie podlegać będzie wersja wniosku uwzględniająca dokonane uzupełnienia lub poprawę pomimo, że są niezgodne z zakresem wezwania. Jeżeli wnioskodawca nie dokona w wyznaczonym terminie uzupełnienia lub poprawienia wniosku, ocenie podlegać będzie wersja wniosku, która została pierwotnie skierowana do oceny.

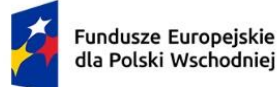

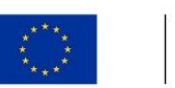

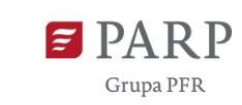

- 5. W przypadku stwierdzenia we wniosku oczywistych omyłek IP może je poprawić bez konieczności wzywania wnioskodawcy do ich poprawienia (w takim przypadku IP poprawia omyłkę z urzędu i zawiadamia o tym przesyłając informację na adres poczty elektronicznej wnioskodawcy) albo wezwać wnioskodawcę do ich poprawienia w trybie, o którym mowa w ust. 2.
- 6. Ocena poszczególnych kryteriów dokonywana jest przez wszystkich członków oceniających KOP dokonujących wspólnej oceny danego projektu. Członkowie oceniający KOP oceniają wspólnie wszystkie kryteria przewidziane w ramach oceny projektów. Podczas podejmowania decyzji o ocenie kryterium członkowie oceniający KOP dokonujący oceny danego projektu zobowiązani są do wypracowania wspólnej, jednomyślnej oceny w kryterium.
- 7. Jeżeli po Panelu KOP członkowie oceniający KOP uznają, że projekt może uzyskać ocenę pozytywną, jednak niezbędna jest poprawa wniosku w zakresie:
	- 1) przeniesienia części wydatków kwalifikowalnych (do 20%) do wydatków niekwalifikowalnych, w przypadku gdy członkowie oceniający KOP uznają te wydatki za niekwalifikowalne,
	- 2) wskaźników,
	- 3) porządkowych zmian we wniosku,
	- 4) innych zmian w zakresie dopuszczonym w kryteriach wyboru projektów,

wnioskodawca może zostać wezwany przez IP do uzupełnienia lub poprawienia wniosku we wskazanym w wezwaniu zakresie.

- 8. Wnioskodawca po otrzymaniu od IP wezwania, o którym mowa w ust. 7, ma 3 dni kalendarzowe na poprawę wniosku w LSI w zakresie określonym w wezwaniu. Termin ten jest liczony od dnia następującego po dniu wysłania wezwania.
- 9. Ocena projektu po Panelu KOP dokonywana jest na podstawie ostatecznej wersji wniosku.
- 10. W zakresie oceny kryteriów członkowie oceniający KOP przyznają punktację zgodnie z opisem danego kryterium określonym w załączniku nr 1 do RWP.
- 11. W wyniku oceny projekt może zostać:

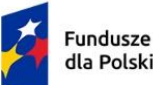

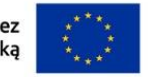

PARP

- 1) wybrany do dofinansowania gdy uzyskał minimalną liczbę punktów umożliwiającą wybranie projektu do dofinansowania w ramach naboru, jednocześnie spełnił wszystkie kryteria, uzyskując wymagane minima punktowe w ramach wszystkich kryteriów, a kwota przeznaczona na dofinansowanie projektów w naborze nie została wyczerpana albo
- 2) niewybrany do dofinansowania gdy nie uzyskał minimalnej liczby punktów umożliwiającej wybranie projektu do dofinansowania w ramach naboru lub nie uzyskał wymaganego minimum punktowego dla co najmniej jednego z kryteriów lub kwota przeznaczona na dofinansowanie projektów w naborze została wyczerpana.
- 12. W przypadku, gdy kwota przeznaczona na dofinansowanie projektów w naborze ze względu na wyczerpanie uniemożliwia dofinansowanie wszystkich projektów, o których mowa w ust. 11 pkt 1, dofinansowanie uzyskują projekty, które zdobędą największą liczbę punktów w ramach oceny kryteriów wyboru projektów. W przypadku projektów, które w wyniku oceny uzyskały taką samą liczbę punktów, o wyborze do dofinansowania decydować będą kryteria rozstrzygające określone w załączniku nr 1 do RWP.

#### **§ 7.**

#### **Zatwierdzenie wyników oceny projektów oraz informacja o wynikach naboru**

- 1. Przewidywany termin zatwierdzenia wyników oceny projektów przez IP wynosi 100 dni od zakończenia naboru.
- 2. W uzasadnionych przypadkach, w szczególności z uwagi na liczbę złożonych w trakcie naboru wniosków, termin przewidziany na ocenę i zatwierdzenie wyników oceny może zostać przedłużony, o czym IP poinformuje na stronie naboru oraz na portalu.
- 3. IP upublicznia w terminie 3 dni od zatwierdzenia wyników oceny przez IP, na stronie naboru oraz na portalu wyniki naboru w formie Informacji o projektach wybranych do dofinansowania oraz o projektach, które otrzymały ocenę negatywną, zgodnie z art. 57 ust. 1 ustawy wdrożeniowej. W przypadku projektów wybranych do dofinansowania w Informacji IP podaje również wysokość przyznanej kwoty dofinansowania wynikającą z wyboru projektu do dofinansowania.

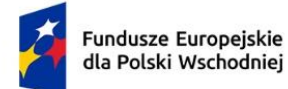

l

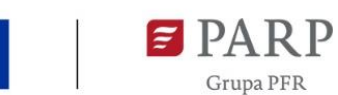

- 4. IP niezwłocznie po zatwierdzeniu wyników oceny informuje wnioskodawcę o zatwierdzonym wyniku oceny jego projektu. W tym celu IP wysyła do wnioskodawcy informację o zatwierdzonym wyniku oceny w formie pisemnej albo elektronicznej za pośrednictwem skrzynki e-PUAP<sup>2</sup> .
- 5. Po wybraniu projektu do dofinansowania (pozytywna ocena), IP informuje wnioskodawcę:
	- 1) że wniosek spełnił kryteria wyboru projektów,
	- 2) w jaki sposób odbywać się będzie komunikacja w celu zawarcia umowy o dofinasowanie.
- 6. Jeśli IP nie wybrała projektu do dofinansowania (negatywna ocena), informuje wnioskodawcę o wyniku oceny wraz z uzasadnieniem oraz pouczeniem o możliwości wniesienia protestu, zgodnie z art. 64 ustawy wdrożeniowej. Negatywna ocena obejmuje również przypadek, w którym projekt nie może być wybrany do dofinansowania z uwagi na wyczerpanie kwoty przeznaczonej na dofinansowanie projektów w danym naborze, zgodnie z art. 77 ust. 3 ustawy wdrożeniowej.
- 7. Informacja IP o negatywnej ocenie nie stanowi decyzji w rozumieniu ustawy z dnia 14 czerwca 1960 r. Kodeks postępowania administracyjnego (Dz.U. z 2023 r. poz. 775, z późn. zm.).
- 8. Wnioskodawca po zatwierdzeniu wyników oceny przez IP:
	- 1) ma prawo dostępu do dokumentów związanych z oceną swojego projektu bez możliwości dostępu do danych osobowych osób, które oceniały jego projekt,
	- 2) może zapoznać się z nagraniem Panelu KOP, w którym brał udział na następujących warunkach:
		- a) wnioskodawca może zapoznać się z nagraniem wyłącznie w siedzibie IP, jeśli złoży wniosek i wcześniej uzgodni termin z IP,
		- b) wnioskodawca przesyła IP pisemny wniosek w tej sprawie,

<sup>2</sup> Informacja o zatwierdzonym wyniku oceny projektu będzie doręczana za pośrednictwem e-PUAP, jeżeli wnioskodawca wskaże we wniosku o dofinansowanie adres skrzynki e-PUAP.

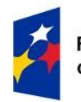

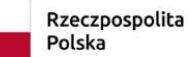

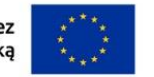

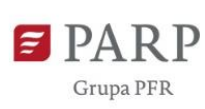

c) IP może udostępnić nagranie wyłącznie wnioskodawcy lub osobom upoważnionym do jego reprezentowania. Wnioskodawca lub osoby upoważnione do reprezentowania wnioskodawcy mogą odtworzyć nagranie w obecności pracownika IP podczas jednej wizyty w godzinach pracy IP. W trakcie odtwarzania nagrania wnioskodawca lub osoby upoważnione do reprezentowania wnioskodawcy mogą sporządzać notatki, ale nie mogą rejestrować nagrania za pomocą własnych urządzeń.

## **§ 8.**

## **Procedura odwoławcza**

- 1. Wnioskodawca może wnieść protest do IP w terminie 14 dni od dnia doręczenia informacji o negatywnym wyniku oceny projektu, zgodnie z art. 64 ustawy wdrożeniowej.
- 2. Wnioskodawca może wycofać protest do czasu zakończenia jego rozpatrywania przez IP poprzez złożenie IP oświadczenia w tej sprawie w formie pisemnej.
- 3. Protest rozpatrywany jest w terminie 21 dni od dnia wpływu do IP. W uzasadnionych przypadkach termin rozpatrzenia protestu może zostać przedłużony, szczególnie w sytuacji, gdy przy rozpatrywaniu protestu konieczne jest skorzystanie z pomocy eksperta. W tej sytuacji termin rozpatrzenia protestu nie może przekroczyć łącznie 45 dni od dnia wpływu do IP.
- 4. Na prawo wnioskodawcy do wniesienia protestu nie wpływa negatywnie błędne pouczenie lub brak pouczenia w informacji o negatywnej ocenie projektu.
- 5. IP informuje wnioskodawcę o wyniku rozpatrzenia jego protestu, przekazując mu w szczególności:
	- 1) treść rozstrzygnięcia polegającego na uwzględnieniu albo nieuwzględnieniu protestu, wraz z uzasadnieniem;
	- 2) w przypadku nieuwzględnienia protestu pouczenie o możliwości wniesienia skargi do sądu administracyjnego na zasadach określonych w art. 73 ustawy wdrożeniowej.
- 6. Uwzględnienie protestu polega na wybraniu projektu do dofinansowania i aktualizacji informacji, o której mowa w § 7 ust 3.

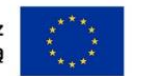

- 7. W przypadku, gdy na jakimkolwiek etapie postępowania w zakresie procedury odwoławczej zostanie wyczerpana kwota przeznaczona na dofinansowanie projektów w ramach działania IP pozostawia protest bez rozpatrzenia informując o tym wnioskodawcę w formie pisemnej albo elektronicznej za pośrednictwem skrzynki e-PUAP, wraz z pouczeniem o możliwości wniesienia skargi do sądu administracyjnego na zasadach określonych w art. 73 ustawy wdrożeniowej.
- 8. IP niezwłocznie podaje do publicznej wiadomości na stronie naboru oraz na portalu informację o wyczerpaniu kwoty w ramach działania.
- 9. W przypadku:
	- 1) nieuwzględnienia protestu,
	- 2) pozostawienia protestu bez rozpatrzenia,

wnioskodawca może wnieść skargę do sądu administracyjnego, zgodnie z trybem określonym w art. 73-76 ustawy wdrożeniowej.

- 10. Prawomocne rozstrzygnięcie sądu, z wyłączeniem uwzględnienia skargi, o którym mowa w art. 73 ust. 8 pkt 1 ustawy wdrożeniowej kończy procedurę odwoławczą oraz procedurę wyboru projektu.
- 11. Procedura odwoławcza nie wstrzymuje zawierania umów o dofinansowanie z wnioskodawcami, których projekty zostały wybrane do dofinansowania.

## **§ 9.**

## **Zawarcie umowy o dofinansowanie**

- 1. IP może zawrzeć umowę o dofinansowanie, jeżeli:
	- 1) projekt został umieszczony na zatwierdzonej liście projektów wybranych do dofinansowania;
	- 2) projekt spełnia wszystkie kryteria, na podstawie których został wybrany do dofinansowania;
	- 3) nie doszło do unieważnienia postępowania w zakresie wyboru projektów;
	- 4) wnioskodawca nie zrezygnował z dofinansowania;

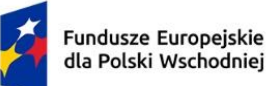

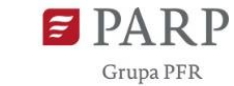

- 5) wnioskodawca dostarczył w wyznaczonym terminie wszystkie prawidłowo wypełnione dokumenty, o których mowa w ust. 4, z zastrzeżeniem ust. 5;
- 6) brak jest negatywnych przesłanek zawarcia umowy o dofinansowanie w wyniku weryfikacji dokumentów, o których mowa w pkt 5;
- 7) wnioskodawca nie został wykluczony z możliwości otrzymania dofinansowania na podstawie przepisów odrębnych;
- 8) zweryfikuje na podstawie Oświadczenia o statusie MŚP, że nie doszło do zmiany statusu przedsiębiorstwa (MŚP/duży);
- 9) zweryfikuje, że nie zachodzą przesłanki określone w art. 207 ust. 4 ufp, w szczególności wystąpi do ministra właściwego ds. finansów publicznych o informację, czy wnioskodawca, którego projekt został wybrany do dofinansowania, nie jest podmiotem wykluczonym na podstawie art. 207 ufp;
- 10) zweryfikuje na podstawie zaświadczenia o niekaralności, że nie zachodzą przesłanki określone w:
	- a) art. 12 ust. 1 pkt 1 ustawy z dnia 15 czerwca 2012 r. o skutkach powierzania wykonywania pracy cudzoziemcom przebywającym wbrew przepisom na terytorium Rzeczypospolitej Polskiej (Dz.U. 2021 r. poz. 1745),
	- b) art. 9 ust. 1 pkt 2 i 2a ustawy z dnia 28 października 2002 r. o odpowiedzialności podmiotów zbiorowych za czyny zabronione pod groźbą kary (Dz.U. z 2023 r. poz. 659, z późn. zm.),
	- c) art. 6b ust. 3 pkt 1-2 ustawy o PARP;
- 11) potwierdzi, że wnioskodawca nie naruszył w sposób istotny umowy zawartej z PARP zgodnie z art. 6b ust. 3 pkt 3 lit. c ustawy o PARP;
- 12) zweryfikuje na podstawie oświadczenia, że wnioskodawca nie jest przedsiębiorstwem, na którym ciąży obowiązek zwrotu pomocy, ponieważ Komisja Europejska uznała pomoc za niezgodną z prawem oraz rynkiem wewnętrznym;

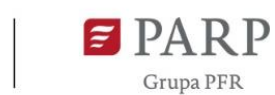

- 13) zweryfikuje na podstawie dokumentów złożonych przez wnioskodawcę, że nie jest przedsiębiorstwem w trudnej sytuacji, o którym mowa w art. 2 pkt 18 rozporządzenia Komisji (UE) nr 651/2014;
- 14) zweryfikuje na podstawie zaświadczeń, że wnioskodawca nie zalega z wpłatami z tytułu należności publicznoprawnych oraz ze składkami na ubezpieczenie społeczne i zdrowotne;
- 15) zweryfikuje na podstawie oświadczenia wnioskodawcy, że nie zachodzą przesłanki określone w:
	- a) art. 2 rozporządzenia Rady (WE) nr 765/2006, które skutkowałyby zakazem udostępnienia funduszy lub zasobów gospodarczych,
	- b) art. 2 i art. 9 rozporządzeń Rady (UE) nr 269/2014, (UE) nr 208/2014 lub art. 2 decyzji Rady 2014/145/WPZiB, które skutkowałyby zakazem udostępnienia środków finansowych lub zasobów gospodarczych,
	- c) art. 2 i 3 ustawy o szczególnych rozwiązaniach w zakresie przeciwdziałania wspieraniu agresji na Ukrainę, które skutkowałyby zakazem udostępnienia środków finansowych, funduszy lub zasobów gospodarczych,
	- d) art. 5l rozporządzenia Rady (UE) nr 833/2014, które skutkowałyby zakazem udzielania bezpośredniego lub pośredniego wsparcia, w tym udzielenia finansowania i pomocy finansowej lub przyznania jakichkolwiek innych korzyści w ramach krajowego programu;
- 16) zweryfikuje na podstawie oświadczenia wnioskodawcy, że dofinansowanie nie zostanie przeznaczone:
	- a) na działalność zakazaną na podstawie aktów prawa unijnego przyjętych lub nowelizowanych w związku z agresją Rosji wobec Ukrainy, tj. rozporządzeń Rady: (UE) 2022/263, (UE) nr 833/2014, (UE) nr 692/2014 lub (WE) nr 765/2006, decyzji Rady: (WPZiB) 2022/266, 2014/512/WPZiB, 2014/145/WPZiB lub 2012/642/WPZiB,

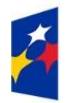

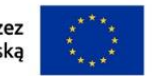

b) na zaspokojenie roszczeń, o których mowa w art. 11 rozporządzeń Rady: (UE) nr 833/2014, (UE) nr 269/2014, (UE) nr 208/2014, art. 10 rozporządzenia Rady (UE) 2022/263, art. 6 rozporządzenia Rady (UE) nr 692/2014, art. 8d rozporządzenia Rady (WE) nr 765/2006, art. 7 decyzji Rady 2014/512/WPZiB lub art. 2n decyzji Rady 2012/642/WPZiB;

- 17) została rozstrzygnięta procedura odwoławcza projektu, o dofinansowanie którego ubiegał się wnioskodawca w ramach naboru.
- 2. Na podstawie art. 61 ust. 4 ustawy wdrożeniowej, w uzasadnionych przypadkach IP może odmówić zawarcia umowy, jeżeli zachodzi obawa wyrządzenia szkody w mieniu publicznym w następstwie zawarcia umowy o dofinansowanie projektu, w szczególności gdy w stosunku do wnioskodawcy będącego osobą fizyczną lub członka organów zarządzających wnioskodawcy niebędącego osobą fizyczną toczy się postępowanie karne lub karne skarbowe za przestępstwo składania fałszywych zeznań, przekupstwa, przeciwko mieniu, wiarygodności dokumentów, obrotowi pieniędzmi i papierami wartościowymi, obrotowi gospodarczemu, systemowi bankowemu albo inne związane z wykonywaniem działalności gospodarczej lub popełnione w celu osiągnięcia korzyści majątkowych, w związku z dofinansowaniem, które zostało udzielone ze środków publicznych na realizację projektu temu wnioskodawcy, podmiotowi powiązanemu z nim osobowo lub kapitałowo lub członkowi organów zarządzających tego wnioskodawcy lub podmiotu.
- 3. W przypadku gdy IP, po wybraniu projektu do dofinansowania a przed zawarciem umowy o dofinansowanie powzięła wiedzę o okolicznościach mogących mieć negatywny wpływ na wynik oceny projektu - projekt jest ponownie kierowany do oceny w stosownym zakresie, zgodnie z art. 61 ust. 8 ustawy wdrożeniowej. Informację o konieczności skierowania ponownie wniosku do oceny IP wysyła wnioskodawcy niezwłocznie, w trybie, o którym mowa w § 7 ust. 4.

**PARP** 

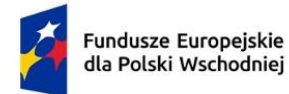

 $\overline{a}$ 

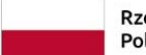

Rzeczpospolita Polska

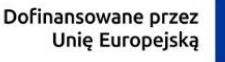

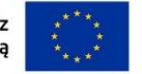

**PARP** Grupa PFR

- 4. W celu zawarcia umowy o dofinansowanie Wnioskodawca wyznacza osobę zarządzającą projektem, przekazując do IP "Wniosek o dodanie osoby uprawnionej zarządzającej projektem po stronie Beneficjenta<sup>"3</sup>. Wniosek należy przekazać IP w formie pisemnej albo elektronicznej na adres wskazany w piśmie o wyborze projektu do dofinansowania albo za pośrednictwem skrzynki e-PUAP, w terminie 7 dni od dnia doręczenia pisma, o którym mowa w § 7 ust. 4. Po przekazaniu wniosku IP wzywa Wnioskodawcę za pośrednictwem Systemu informatycznego SL2021 do dostarczenia wskazanych w wezwaniu dokumentów niezbędnych do zawarcia umowy o dofinansowanie. Wnioskodawca przekazuje te dokumenty za pośrednictwem Systemu informatycznego SL2021 w terminie 7 dni od dnia otrzymania wezwania w Systemie informatycznym SL2021. Jeśli Wnioskodawca nie przekaże "Wniosku o dodanie osoby uprawnionej zarządzającej projektem po stronie Beneficjenta" lub nie dostarczy kompletnych co do formy i treści dokumentów w wyżej wymienionych terminach, IP może odmówić zawarcia umowy o dofinansowanie.
- 5. W przypadku braku możliwości dostarczenia przez wnioskodawcę do dnia zawarcia umowy o dofinansowanie:
	- 1) dokumentów potwierdzających uzyskanie zewnętrznego finansowania projektu lub
	- 2) sprawozdania finansowego sporządzonego na podstawie ustawy o rachunkowości (albo innych dokumentów finansowych<sup>4</sup>), potwierdzających posiadanie deklarowanego we wniosku statusu przedsiębiorcy oraz potwierdzających, że wnioskodawca nie znajduje się w trudnej sytuacji w rozumieniu unijnych przepisów dotyczących pomocy państwa oraz uwiarygadniających źródła finansowania projektu,

z wnioskodawcą zostanie zawarta umowa, w której zostaną określone terminy ich dostarczenia.

6. Umowa może zostać zawarta w formie elektronicznej. Wnioskodawca powinien zapewnić, aby osoby upoważnione do jego reprezentowania posiadały kwalifikowalny podpis elektroniczny.

<sup>&</sup>lt;sup>3</sup> Wzór Wniosku o dodanie osoby uprawnionej zarządzającej projektem po stronie Beneficjenta jest dostępny na stronie naboru

<sup>4</sup> jeśli wnioskodawca nie ma obowiązku sporządzania sprawozdań finansowych na podstawie przepisów o rachunkowości.

**PARP** 

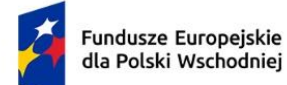

Rzeczpospolita Polska

- 7. Jeżeli dokumenty niezbędne do zawarcia umowy są poprawne, IP udostępnia w Systemie informatycznym SL2021 umowę. Wnioskodawca podpisuje umowę, a następnie udostępnia ją w Systemie informatycznym SL2021 w celu podpisania przez IP.
- 8. W przypadku, gdy rekomendowana kwota dofinansowania stanowiąca pomoc de minimis łącznie z inną pomocą de minimis, de minimis w rolnictwie i rybołówstwie, otrzymaną w danym roku podatkowym oraz w ciągu dwóch poprzedzających lat podatkowych z różnych źródeł i w różnych formach, przekroczy kwotę wskazaną w rozporządzeniu w sprawie pomocy de minimis, IP wysyła na adres poczty elektronicznej wnioskodawcy informację o wezwaniu umieszczonym w LSI do wyrażenia przez wnioskodawcę zgody na obniżenie dofinansowania projektu do kwoty niepowodującej przekroczenia dopuszczalnych limitów w terminie 7 dni kalendarzowych od dnia następującego po dniu wysłania przez IP informacji o wezwaniu (dla biegu terminu nie ma znaczenia dzień odebrania przez wnioskodawcę informacji o wezwaniu). Wyrażenie zgody następuje poprzez załączenie w LSI skanu pisma podpisanego zgodnie z zasadami reprezentacji wnioskodawcy.
- 9. Brak zgody lub brak odpowiedzi wnioskodawcy w terminie, o którym mowa w ust. 8, może stanowić przesłankę odmowy zawarcia umowy o dofinansowanie.
- 10. Przed zawarciem umowy o dofinansowanie IP analizuje, czy wnioskodawca posiada taki sam status, jaki został wskazany we wniosku. Jeśli w wyniku weryfikacji, o której mowa w ust. 1 pkt 8 ten status się zmienił, ale wnioskodawca ma nadal status MŚP, IP wysyła na adres poczty elektronicznej wnioskodawcy informację o wezwaniu umieszczonym w LSI do wyrażenia przez wnioskodawcę zgody na obniżenie dofinansowania projektu do kwoty niepowodującej przekroczenia dopuszczalnych intensywności wsparcia w terminie 7 dni kalendarzowych od dnia następującego po dniu wysłania przez IP informacji o wezwaniu (dla biegu terminu nie ma znaczenia dzień odebrania przez wnioskodawcę informacji o wezwaniu). Wyrażenie zgody następuje poprzez załączenie w LSI skanu pisma podpisanego zgodnie z zasadami reprezentacji wnioskodawcy.

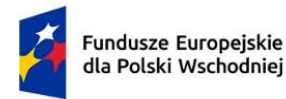

#### **§ 10.**

#### **Postanowienia końcowe**

- 1. W sprawach nieuregulowanych w RWP mają zastosowanie przepisy powszechnie obowiązującego prawa.
- 2. RWP nie może być zmieniany w części dotyczącej wskazania sposobu wyboru projektów do dofinansowania i jego opisu.
- 3. Możliwość zmiany RWP w zakresie kryteriów wyboru projektów istnieje wyłącznie w sytuacji, gdy nie złożono jeszcze żadnego wniosku. Zmiana ta skutkuje odpowiednim wydłużeniem terminu składania wniosków.
- 4. W przypadku zmiany RWP, IP zamieszcza na stronie naboru oraz na portalu komunikaty informujące o dokonanych zmianach zawierające w szczególności informację o jego zmianie, aktualną treść regulaminu, uzasadnienie zmiany oraz termin, od którego stosuje się zmianę. IP udostępnia na stronie naboru oraz na portalu poprzednie wersje RWP.
- 5. Jeśli IP zmieniła RWP, a w naborze złożono wnioski o dofinansowanie, IP niezwłocznie i indywidualnie informuje o tym każdego wnioskodawcę. Informacja o zmianach wprowadzonych w RWP zostanie przekazana na adres poczty elektronicznej wskazany we wniosku.
- 6. Zmiany RWP obowiązują od daty wskazanej w informacji o zmianach, opublikowanej na stronie naboru. Zmiany nie mogą skutkować nierównym traktowaniem wnioskodawców w ramach naboru.
- 7. IP, na podstawie art. 58 ustawy wdrożeniowej unieważnia nabór w jego trakcie, jeżeli:
	- 1) w terminie składania wniosków nie złożono wniosku, lub
	- 2) wystąpiła istotna zmiana okoliczności powodująca, że wybór projektów do dofinansowania nie leży w interesie publicznym, czego nie można było wcześniej przewidzieć, lub
	- 3) postępowanie w zakresie wyboru projektów do dofinansowania jest obarczone niemożliwą do usunięcia wadą prawną.
- 8. Unieważnienie naboru może nastąpić po jego zakończeniu w przypadku zaistnienia przesłanek wskazanych w ust. 7 pkt 2 lub pkt 3.

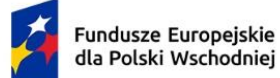

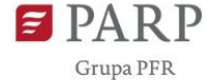

- 9. W sytuacji wycofania z naboru wszystkich wniosków po jego zakończeniu IP unieważnia nabór.
- 10. Informacja o unieważnieniu naboru oraz jego przyczynach jest zamieszczana na stronie IP oraz na portalu, w terminie 7 dni od unieważnienia.
- 11. Dostęp do informacji przedstawianych przez wnioskodawców mogą uzyskać podmioty dokonujące ewaluacji programów z zastrzeżeniem, że zapewnią ich poufność oraz będą chronić informacje stanowiące tajemnice prawnie chronione.
- 12. IP zastrzega sobie możliwość powierzenia czynności w zakresie weryfikacji statusu MŚP oraz trudnej sytuacji wnioskodawcy, o której mowa w art. 2 pkt 18 rozporządzenia Komisji (UE) nr 651/2014, podmiotom zewnętrznym.

### **§ 11.**

#### **Podstawa prawna**

- 1. PARP z siedzibą w Warszawie, przy ul. Pańskiej 81/83, prowadzi nabór wniosków na podstawie:
	- 1) ustawy wdrożeniowej ustawy z dnia 28 kwietnia 2022 r. o zasadach realizacji zadań finansowanych ze środków europejskich w perspektywie finansowej 2021-2027 (Dz. U. poz. 1079);
	- 2) Porozumienia w sprawie powierzenia zadań związanych z realizacją programu Fundusze Europejskie dla Polski Wschodniej 2021-2027 zawartego w dniu 17 listopada 2022 r. pomiędzy Ministrem Funduszy i Polityki Regionalnej a Polską Agencją Rozwoju Przedsiębiorczości.
- 2. IP realizuje nabór zgodnie z regulacjami unijnymi i krajowymi.
	- 1) regulacje unijne są to:

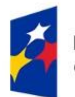

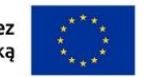

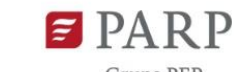

- a) ROZPORZĄDZENIE PARLAMENTU EUROPEJSKIEGO I RADY (UE) 2021/1060 z dnia 24 czerwca 2021 r. ustanawiające wspólne przepisy dotyczące Europejskiego Funduszu Rozwoju Regionalnego, Europejskiego Funduszu Społecznego Plus, Funduszu Spójności, Funduszu na rzecz Sprawiedliwej Transformacji i Europejskiego Funduszu Morskiego, Rybackiego i Akwakultury, a także przepisy finansowe na potrzeby tych funduszy oraz na potrzeby Funduszu Azylu, Migracji i Integracji, Funduszu Bezpieczeństwa Wewnętrznego i Instrumentu Wsparcia Finansowego na rzecz Zarządzania Granicami i Polityki Wizowej (Dz. Urz. L 231 z 30.6.2021, str. 159, z późn. zm.), zwane "rozporządzeniem ogólnym";
- b) ROZPORZĄDZENIE PARLAMENTU EUROPEJSKIEGO I RADY (UE) nr 2021/1058 z dnia 24 czerwca 2021 r. w sprawie Europejskiego Funduszu Rozwoju Regionalnego i Funduszu Spójności (Dz. Urz. UE L 231 z 30.06.2021, str. 60);
- c) ROZPORZĄDZENIE KOMISJI (UE) NR 651/2014 z dnia 17 czerwca 2014 r. uznające niektóre rodzaje pomocy za zgodne z rynkiem wewnętrznym w zastosowaniu art. 107 i 108 Traktatu (Dz. Urz. L 187 z 26.6.2014, str. 1, z późn. zm.), zwane "rozporządzeniem Komisji (UE) nr 651/2014";
- d) ROZPORZĄDZENIE KOMISJI (UE) nr 1407/2013 z dnia 18 grudnia 2013 r. w sprawie stosowania art. 107 i 108 Traktatu o funkcjonowaniu Unii Europejskiej do pomocy de minimis (Dz. Urz. L 352 z 24.12.2013, str. 1, z późn. zm.), zwane "rozporządzeniem w sprawie pomocy de minimis".
- 2) regulacje krajowe są to:
	- a) Program Fundusze Europejskie dla Polski Wschodniej 2021-2027, zatwierdzony decyzją Komisji Europejskiej z dnia 6 października 2022r., zwany "FEPW";
	- b) Szczegółowy Opis Priorytetów Programu Fundusze Europejskie dla Polski Wschodniej 2021-2027, zwany "SZOP";
	- c) Umowa Partnerstwa dla Realizacji Polityki Spójności w Polsce na lata 2021-2027 zatwierdzona przez Komisję Europejską w dniu 30 czerwca 2022 r.;
	- d) ustawa z dnia 9 listopada 2000 r. o utworzeniu Polskiej Agencji Rozwoju Przedsiębiorczości (Dz. U. z 2023 r. poz. 462, z późn. zm.), zwana "ustawą o PARP";

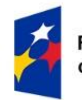

- e) ustawa z dnia 27 sierpnia 2009 r. o finansach publicznych (Dz. U. z 2023 r. poz. 1270, z późn. zm.), zwana "ufp";
- f) ustawa z dnia 30 kwietnia 2004 r. o postępowaniu w sprawach dotyczących pomocy publicznej (Dz.U. z 2023 r. poz. 702, z późn. zm.);
- g) rozporządzenie Ministra Funduszy i Polityki Regionalnej z dnia 20 grudnia 2022 r. w sprawie udzielania przez Polską Agencję Rozwoju Przedsiębiorczości pomocy finansowej w ramach Priorytetu 1 Przedsiębiorczość i Innowacje oraz Priorytetu 5 Zrównoważona Turystyka programu Fundusze Europejskie dla Polski Wschodniej 2021–2027 (Dz. U. poz. 2773), zwane "rozporządzeniem ws. udzielania przez PARP pomocy finansowej w ramach FEPW";
- h) Wytyczne dotyczące kwalifikowalności wydatków na lata 2021-2027;
- i) Wytyczne dotyczące wyboru projektów na lata 2021-2027;
- j) Wytyczne dotyczące realizacji zasad równościowych w ramach funduszy unijnych na lata 2021-2027;
- k) rozporządzenie Rady Ministrów z dnia 29 marca 2010 r. w sprawie zakresu informacji przedstawianych przez podmiot ubiegający się o pomoc inną niż pomoc de minimis lub pomoc de minimis w rolnictwie lub rybołówstwie (Dz.U. Nr 53, poz. 312, z późn. zm.);
- l) rozporządzenie Rady Ministrów z dnia 29 marca 2010 r. w sprawie zakresu informacji przedstawianych przez podmiot ubiegający się o pomoc de minimis (Dz.U. Nr 53, poz. 311, z późn. zm.);
- m) rozporządzenie Rady Ministrów z dnia 20 marca 2007 r. w sprawie zaświadczeń o pomocy de minimis i pomocy de minimis w rolnictwie lub rybołówstwie (Dz.U. z 2018 r. poz. 350);
- n) rozporządzenie Ministra Funduszy i Polityki Regionalnej z dnia 21 września 2022 r. w sprawie zaliczek w ramach programów finansowanych z udziałem środków europejskich (Dz.U. poz. 2055), zwane "rozporządzeniem w sprawie zaliczek".

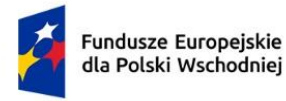

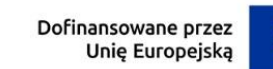

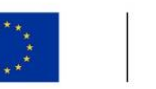

#### **§ 12.**

#### **Słowniczek**

Użyte w RWP określenia i skróty oznaczają:

- 1) **Audyt technologiczny/diagnoza dojrzałości cyfrowej przedsiębiorstwa** audyt przeprowadzony przed dniem złożenia wniosku, rozumiany jako analiza procesów produkcyjnych, usługowych lub biznesowych, które funkcjonują w przedsiębiorstwie i mogą podlegać automatyzacji/robotyzacji;
- 2) **Beneficjent** podmiot, o którym mowa w art. 2 pkt 9 rozporządzenia ogólnego;
- 3) **Centralny system teleinformatyczny, CST2021** system teleinformatyczny, o którym mowa w rozdziale 1 art. 2 pkt 29 ustawy wdrożeniowej;
- 4) **Dotacja warunkowa** wsparcie, o którym mowa w art. 2 pkt 43 rozporządzenia ogólnego i odpowiednio w art. 2 pkt 35 ustawy wdrożeniowej;
- 5) **Dni** dni kalendarzowe;
- 6) **Działanie** działanie FEPW.01.02 Automatyzacja i robotyzacja w MŚP;
- 7) **Ekspert** osoba, o której mowa w Rozdziale 17 ustawy wdrożeniowej;
- 8) **FEPW** Program Fundusze Europejskie dla Polski Wschodniej 2021-2027;
- 9) **Instytucja Pośrednicząca (IP)** podmiot, o którym mowa w art. 2 pkt 10 ustawy wdrożeniowej, który na mocy porozumienia zawartego z Instytucją Zarządzającą realizuje zadania w ramach FEPW; jest to Polska Agencja Rozwoju Przedsiębiorczości;
- 10) **Instytucja Zarządzająca (IZ)** instytucja, o której mowa w art. 71 rozporządzenia ogólnego; jest to minister właściwy ds. rozwoju regionalnego;
- 11) **KOP** komisja oceny projektów, o której mowa w art. 53 ustawy wdrożeniowej, powołana do oceny spełnienia kryteriów wyboru projektów złożonych w naborze*;*
- 12) **LSI** *–* lokalny system informatyczny dla perspektywy finansowej 2021-2027, zapewniający obsługę procesów związanych z wnioskowaniem o dofinansowanie oraz zawieraniem umów o dofinansowanie w ramach programów obsługiwanych przez IP;

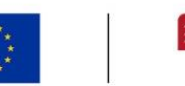

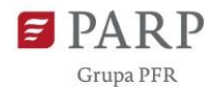

- 13) **Mapa drogowa/mapa drogowa transformacji w kierunku Przemysłu 4.0** strategia wdrożenia procesu automatyzacji lub robotyzacji i rozwoju przedsiębiorstwa w oparciu o te procesy, z wyróżnieniem działań rekomendowanych do wdrożenia przez beneficjenta, zawierająca co najmniej informacje, o których mowa w Załączniku nr 4 do RWP;
- 14) **MŚP** mikro-, małe lub średnie przedsiębiorstwo w rozumieniu art. 2 załącznika I do rozporządzenia Komisji (UE) nr 651/2014;
- 15) **Nabór**  postępowanie, o którym mowa w art. 50 ust. 1 ustawy wdrożeniowej; nabór przeprowadzany w ramach Działania;
- 16) **Panel KOP** spotkanie członków oceniających KOP oraz Przewodniczącego KOP odbywające się z wykorzystaniem środków komunikacji elektronicznej, w celu przeprowadzenia wyboru projektów do dofinansowania;
- 17) **Portal** portal internetowy, o którym mowa w art. 2 pkt 19 ustawy wdrożeniowej, dostępny pod adresem [www.funduszeeuropejskie.gov.pl;](http://www.funduszeeuropejskie.gov.pl/)
- 18) **Projekt** kompleksowe przedsięwzięcie, które jest przedmiotem wniosku o dofinansowanie, o którym mowa w art. 2 pkt 22 ustawy wdrożeniowej;
- 19) **Przedsiębiorstwo** przedsiębiorstwo w rozumieniu art. 1 załącznika I do rozporządzenia Komisji (UE) nr 651/2014;
- 20) **RWP** Regulamin wyboru projektów dla naboru nr FEPW.01.02-IP.01-001/23;
- 21) **Strona naboru** strona internetowa pod adresem https://fepw.parp.gov.pl/component/grants/grants/automatyzacja-i-robotyzacja-w-msp;
- 22) **LSI** lokalny system informatyczny dla perspektywy finansowej 2021-2027, zapewniający obsługę procesów związanych z wnioskowaniem i oceną wniosków o dofinansowanie;
- 23) **System informatyczny SL2021** aplikacja centralnego systemu informatycznego, wspierająca procesy związane z zawieraniem umowy i obsługą projektu od dnia zawarcia umowy;
- 24) **Umowa** –umowa o dofinansowanie projektu realizowanego w ramach Działania, określająca prawa i obowiązki stron, w tym szczegółowe zasady dotyczące dofinansowania Projektu;

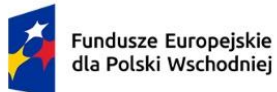

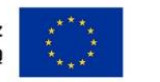

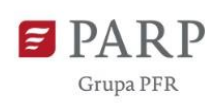

25) **Wniosek** –wniosek o dofinansowanie projektu wraz z załącznikami, w którym zawarte są informacje na temat wnioskodawcy, partnerstwa (jeśli dotyczy) oraz opis projektu, na podstawie których dokonuje się oceny spełnienia przez ten projekt kryteriów wyboru projektów;

26) **Wnioskodawca** – podmiot, o którym mowa w art. 2 pkt 34 ustawy wdrożeniowej.

#### **§ 13.**

## **Lista załączników do Regulaminu wyboru projektów**

- **Załącznik nr 1.** Kryteria wyboru projektów.
- **Załącznik nr 2.** Wzór wniosku o dofinansowanie.
- **Załącznik nr 3.** Instrukcja wypełniania wniosku o dofinansowanie.
- **Załącznik nr 4.** Minimalny zakres mapy drogowej transformacji w kierunku Przemysłu 4.0.
- **Załącznik nr 5.** Wzór umowy o dofinansowanie projektu.
- **Załącznik nr 6.** Katalog wspólnych obszarów inteligentnych specjalizacji regionów Polski Wschodniej.
- **Załącznik nr 7.** Lista miast średnich tracących funkcje społeczno-gospodarcze z terytorium

makroregionu Polski Wschodniej.